## **Flickr Photo Slideshow Creator App, embed script code Generator Application**

## How to embed Yahoo Flickr photo gallery slideshow into php, html, jsp, aspx or asp website page?

Yahoo Flickr allows users to embed and insert their dynamic photo album slideshow in to their php, asp, html, jsp, aspx (asp.net) websites. But the Yahoo Flickr do not allows users to customize their photo slideshow galleries on their computers, so users just can only design their free flash picture album slideshow on Yahoo Flickr online. This is not really wonderfully.

Here, I introduce another Flickr Flash slideshow script code generator App (Flash Slide show [Creator Application](http://flash.dvd-photo-slideshow.com/) Pro), which allows you to create your customized and autoplay and repeat image galleries slide shows and generate the script code for inserting or embedding in to your php, html, jsp, aspx (asp.net) or asp web page. It is the best image album slideshow script code generator application I think. With the best Yahoo Flickr photo gallery script code generator App, you will make your autoplay, loop or repeat flash slideshow and post them on your html, php, asp, jsp, or aspx website in easy steps. (Review the easy-to-use [DVD Slideshow Creator](http://www.dvd-photo-slideshow.com/) professional)

The following tutorial will teach you how to create autoplay, repeat and loop photo flash gallery slideshows for embedding into html web site page or the dynamic jsp, aspx (asp.net) , or asp website by using the best Yahoo Flickr flash slides script code generator application on your PC.

There are simple steps for you make your autoplay and loop image album slideshows for embedding in the html, aspx (asp.net), jsp, php or asp website page. Before you create free autoplay and repeat flash photo gallery slide show pro, you need to free download the best flash slide show script code generator app and install it on your computer.

Now, let's begin to make your loop picture gallery slideshows and get the script code for embedding in to html, aspx (asp.net), jsp, php or asp webpage.

1. Open the best slideshow gallery generator Application on your PC and press "Add" to insert your pictures.

2. Set the transition effects for your photo slideshows. The Creator app offers over 260 transition effects for adding.

3. Edit pictures. Double click one image and there will pop up an "Edit Photo" window, where you can edit your pictures.

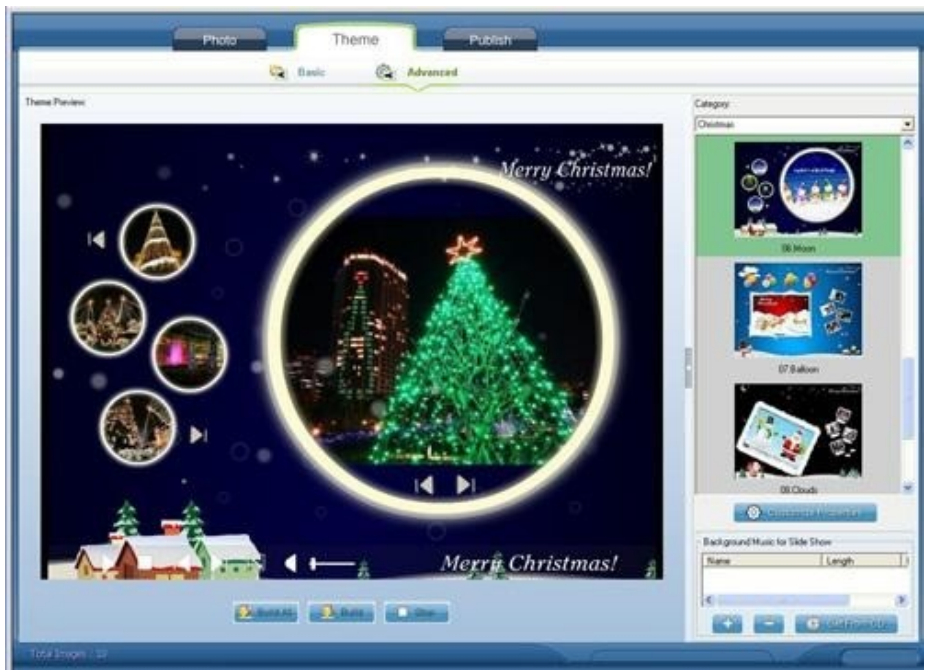

4. Choose a flash galley template. The generator application supports users with two kinds of templates. You can choose a basic template or advanced template for your Flickr album slide shows. To make your repeat, autoplay and loop slide show, you can do the setting as "Autoplay" or "Loop".

5. Add music to photo slideshow. On the template window, you can add your music into slide shows. You can add music from your computer or add music from a CD into slideshow.

6. Publish photo slideshows. To post the loop slide show onto html, aspx, jsp, php or asp website, you need to generate the photo gallery script code at first. How to get the album script code for inserting? You need to upload your work to **SkyAlbum.com** website, which will help you get the album script code for embedding. On the "Publsh" window of the Flash Creator Application Program, you need to choose "Create Flash Files and Upload to SkyAlbum.com" to make and upload your slide shows.

## **How to get the Flickr picture album slide show script code for inserting?**

After you upload your autoplay and repeat picture album slideshow to SkyAlbum.com, you will let to a webpage, where you can get the script code for embedding in to html website, dynamic php website, dynamic asp web site, dynamic aspx **(asp.net)** web site or jsp website.

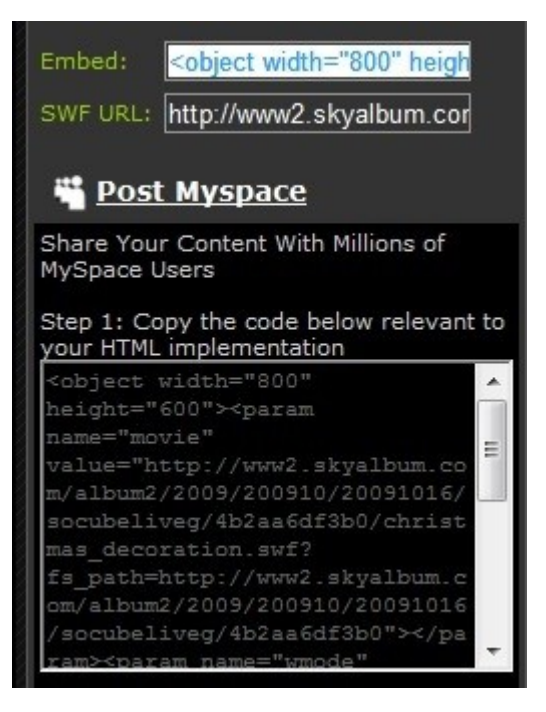

Please copy the photo slide show gallery script code and paste it into the related webpage like html webpage, jsp webpage, php webpage, aspx webpage and asp webpage. Please embed the script code in the <br/>body>......</body> area of web page. After you insert the script code, your image gallery slide show will be embedded and show on website.

Useful tutorial below:

[How to insert and upload dynamic SWF slides into Facebook](http://www.dvd-photo-slideshow.com/embed-swf-flash-file-to-facebook-page.html) FBML page

How to [add dynamic SWF Slideshows into Wordpress article post](http://www.dvd-photo-slideshow.com/embed-swf-slide-show-to-wordpress.html)

How to [insert dynamic SWF picture gallery slide shows into Blogger article post](http://www.dvd-photo-slideshow.com/embed-gallery-slide-show-to-blogspot.html)

Some other Application for you to download:

[DVD Slideshow Creator App pro,](http://www.dvd-photo-slideshow.com/dps_install.exe) [Photo slide show to Video Creator A](http://www.dvd-photo-slideshow.com/photo-to-video-pro.exe)pp, iPod picture video

slides Application, 3GP photo slideshow video creator